# biz2credit. CPA.com **CPA Business Funding Portal** Live PPP Service Updates

March 23, 2021

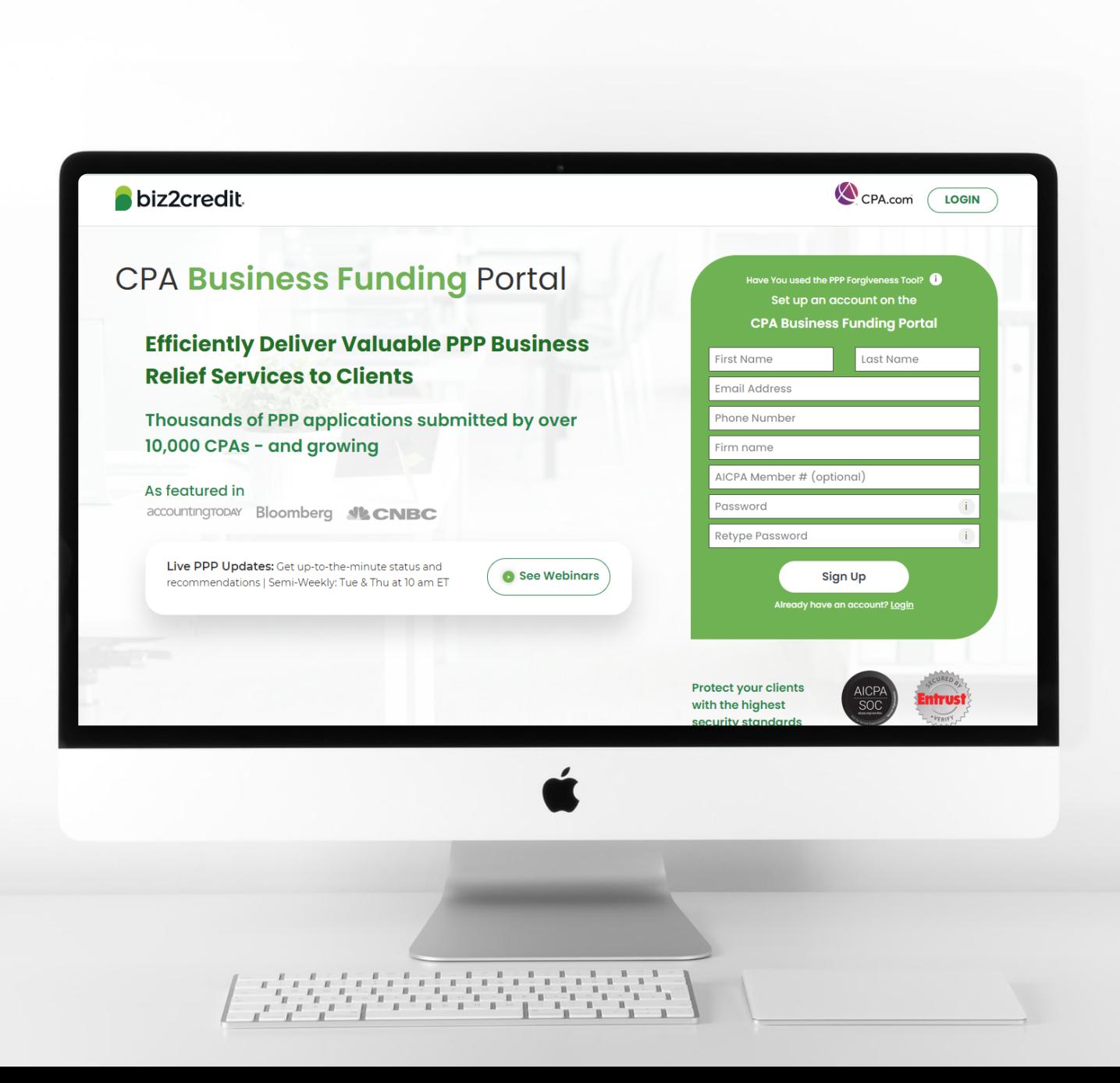

**Customer Care Updates from the CPA Business Funding Portal Team**

# **Training Tip**: Firm Verification

### **Training tip**

- Verification timeframe is 5-7 business days
- The Process for Current Subscribers:
- 1. Complete verification form > Access at: [cpa.com/bfp-verification](https://www.cpa.com/bfp-verification)
- 2. Once verified, a confirmation email will be sent to you

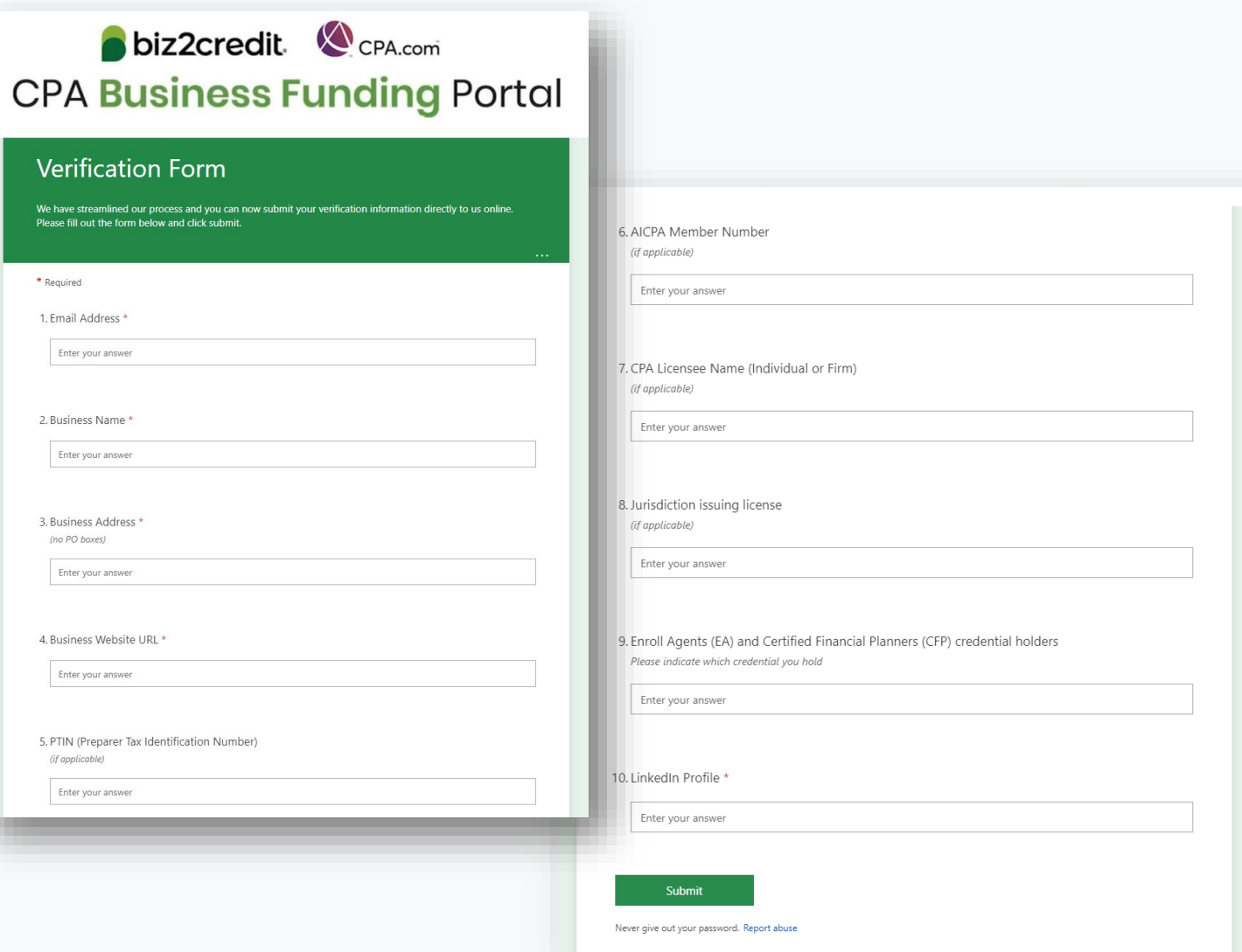

# Application Completion Process

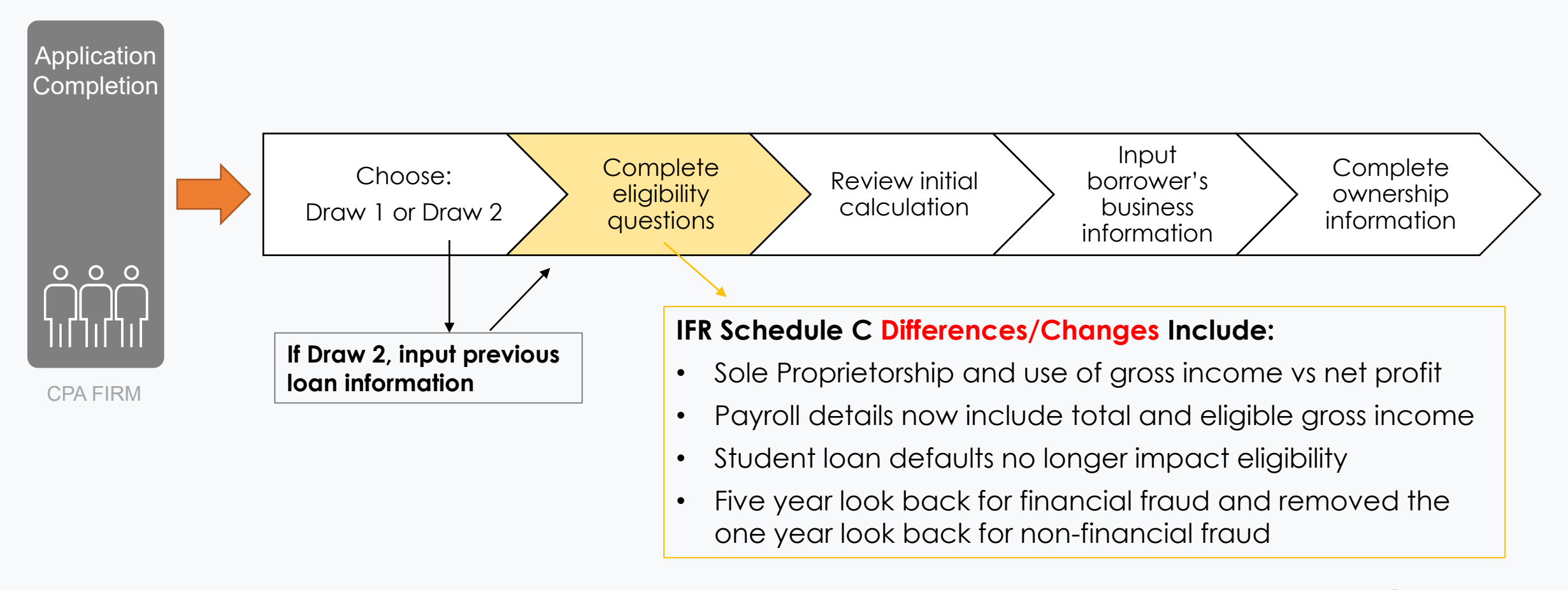

biz2credit CPA.com **CPA Business Funding Portal** 

# **Training Tip**: Schedule C Submission Scenarios

### **Training tip**

- *Pre-submission* **– No E-Tran#:** Borrower can withdrawal from the client facing portal
- *Post-submission* **– E-Tran #:** Manual Withdrawal Process from the SBA, submit request to support
- *Funded* Borrower's will not have the ability to access additional funding.

### **Why it matters**

For borrower's who have already completed a loan application, the new Schedule C changes may impact how they proceed.

It's important to understand where your client is at in the process. Based on that, you may take appropriate action to withdraw, and then complete and submit a new updated

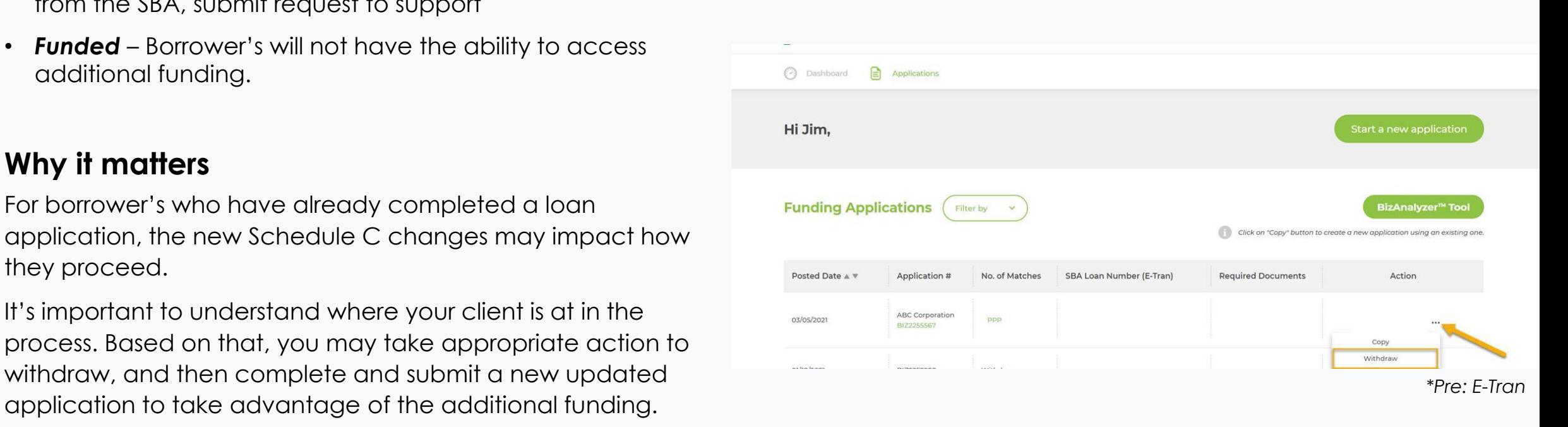

biz2credit CPA.com **CPA Business Funding Portal** 

# **Training Tip:** Schedule C Platform Updates

### **Training tip**

New platform updates have been added to address changes to the application completion under new rules for Schedule C

### **Why it matters**

Borrowers may be eligible for increased loan amounts under new guidance. This is crucial to ensuring the maximum loan amount is received.

#### **Go deeper**

Resource to Reference: [https://home.treasury.gov/system/files/136/PPP-](https://home.treasury.gov/system/files/136/PPP-IFR-Loan-Amount-Calculation-and-Eligibility.pdf)IFR-Loan-Amount-Calculation-and-Eligibility.pdf

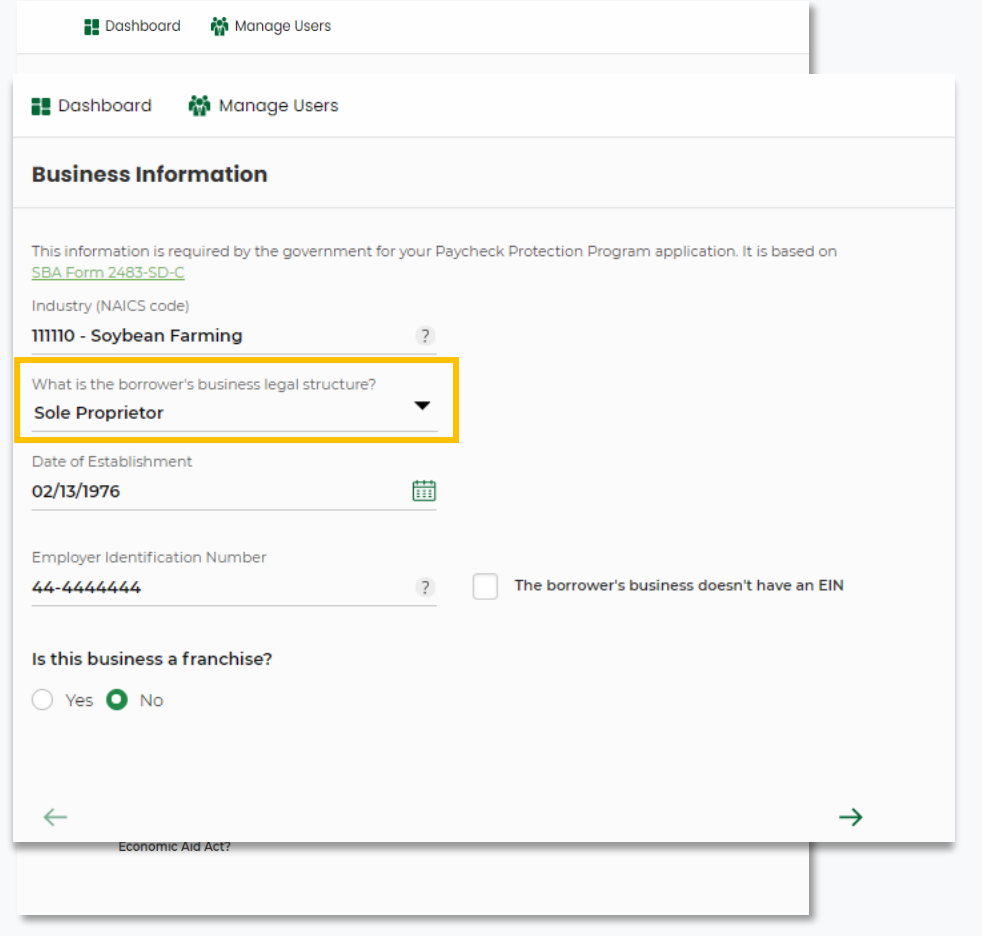

biz2credit CPA.com **CPA Business Funding Portal**  Optimize your Business Funding Portal **Experience** 

#### **Join an onboarding session**

When: Monday & Thursday, 2-3PM ET Where: **[Register here](https://cpacom.zoom.us/webinar/register/4316164468026/WN_xQvSzs8IQqKI8XCeJvyObg)**

### **Stay informed**

- Read the daily update emails
- [Join the Bi-weekly AICPA Town Halls](https://future.aicpa.org/cpe-learning/webcast/aicpa-town-hall-series-cares-act-and-paycheck-protection-program-ppp) **(Register here for the April 1st event)**
- Continue joining these semi-weekly webcasts

#### **Use the resource hubs**

- **CPA.com/PPPResources**
- **CPALoanPortal.com/Resource-Hub**

# Customer Care Reminders

#### **Yodlee**

Secure third-party software that provides readonly access to your client's bank account to the Biz2Credit funding platform.

Access via the link sent to you by a Biz2Credit Funding Specialist.

#### **Responses from Customer Care…**

… may be in your spam/junk folders. Please doublecheck if you have not received a response and are expecting one.

### **Withdraw requests for applications with an E-Tran #**

- Email [cpasupport@hq.cpa.com](mailto:cpasupport@hq.cpa.com) with the following information:
	- $\checkmark$  Business name
	- $\checkmark$  Case ID
	- $\checkmark$  FIN
	- Client contact email
- *Note*: these requests may take **10+ days** to withdraw from the SBA

biz2credit CPA.com

**CPA Business Funding Portal** 

# Resource Hubs

**Visit either resource hub for information to help guide you through the second round of PPP**

- **Helpful Portal resources for you and your clients, such as:**
	- How-To Videos
	- Access to FAQs (also found at: CPALoanPortal.com/#PPPFAQ)
	- Required Documentation Guide
	- ACH Tutorial and Detailed Guide

#### **Semi-weekly webcast resources, such as:**

- Webinar replays
- Access to on-demand training clips and slides (*only* found at CPA.com/PPPResources)

#### **PPP Information, such as:**

- Recent news articles
- AICPA resources
	- SBA Paycheck Protection Program (PPP) FAQs
	- *PPP Summary after Economic Aid Act*

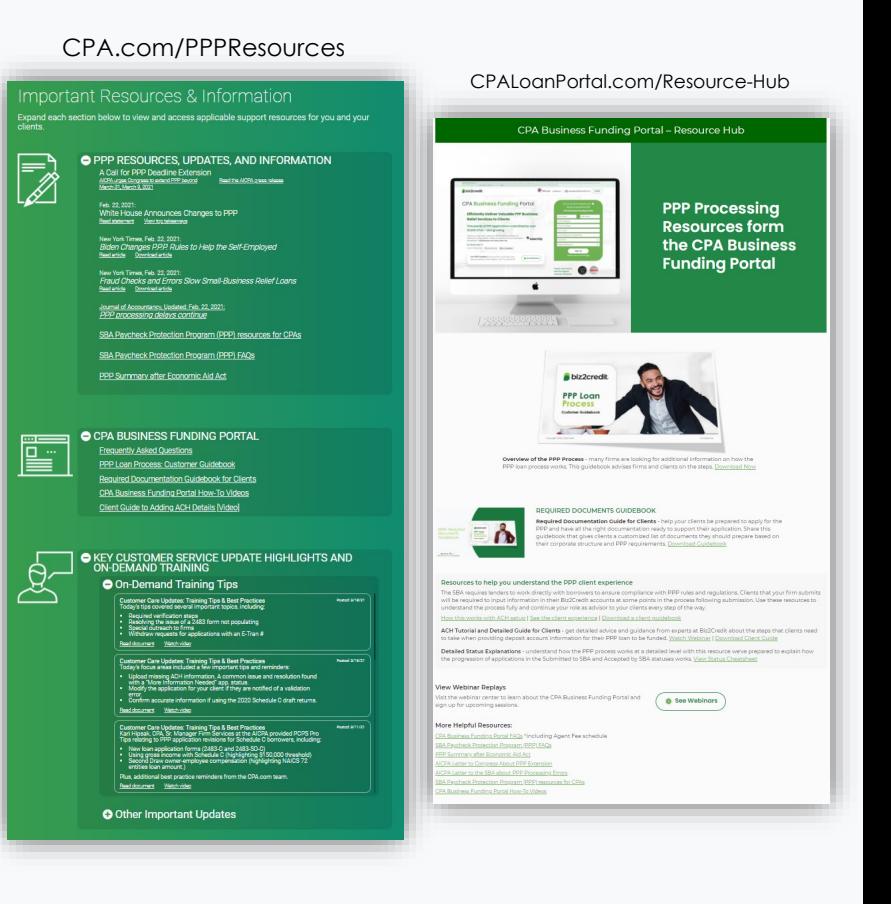

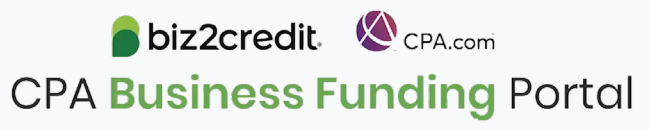

# Our Customer Care Teams

Email Support Available from 8AM-8PM ET **[cpasupport@biz2credit.com](mailto:cpasupport@biz2credit.com)**

**CSRs are here to assist you with common "tier 1" support questions related to use of the loan portal as well as help direct you to additional customer care resources.**

To ensure fastest response time, please include key Information in your initial email:

- Business Name & Case ID (in subject line)
- Current Application Status
- Issue the application is experiencing
- *Helpful Hint:* Copy yourself when sending your request

## Customer Service Managers | Biz2Credit Funding Specialists

Assigned to applications in queue to facilitate funding process

*Please be patient with questions requiring funding specialist attention. The team is extremely busy, and working as quickly as possible to address application errors and process lending agreements*

Common documents you'll be asked to provide following SBA Acceptance:

- 2019/2020 payroll
- Driver License
- ACH/Voided Check
- Other additional documentation may be required

# Customer Service & Communication Plan

### **Contact Us**

Service Inquiries about the Portal **email address on your portal**

CPA Business Funding Portal Support **[cpasupport@biz2credit.com](mailto:cpasupport@biz2credit.com)**

Technical Issues (e.g. Login) **[techhelp@biz2credit.com](mailto:techhelp@biz2credit.com)**

**Find Resources**

Check for frequent **emails** from [cpa@biz2credit.com](mailto:cpa@biz2credit.com) that highlight Portal updates and processing information for CPAs

View resources and videos on your CPA Business Funding Portal **dashboard**

Join us twice a week in these **live update webinars**

#### **Faster Processing**

**~600**

inquiries answered every day.

Join us on Thursday at 10am ET

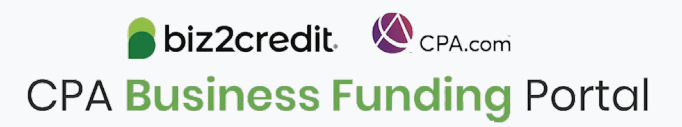